# ISO 23247 Digital Twin Use case #2

Dress Rehearsal September 1, 2020

#### **Use Case 2 – weight reduction**

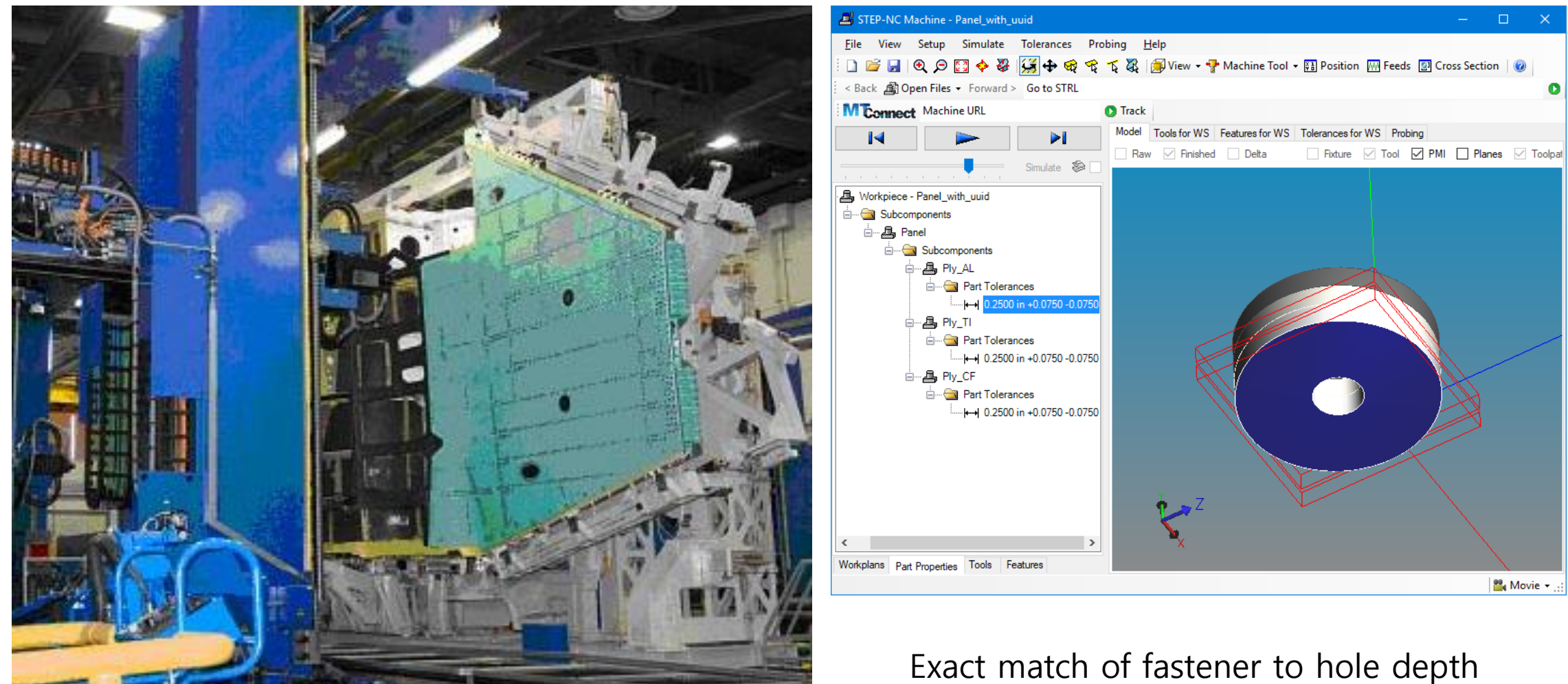

can reduce weight by 500lb

#### **Measurement samples**

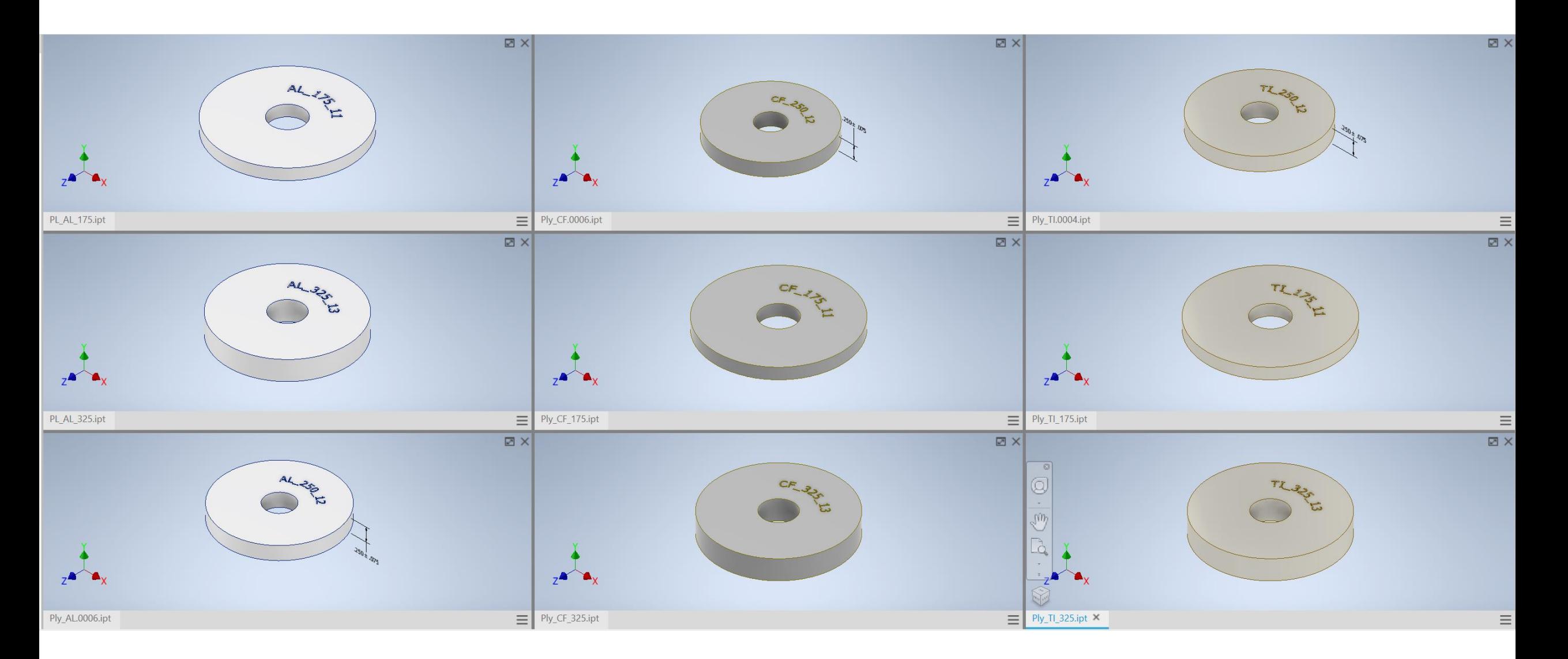

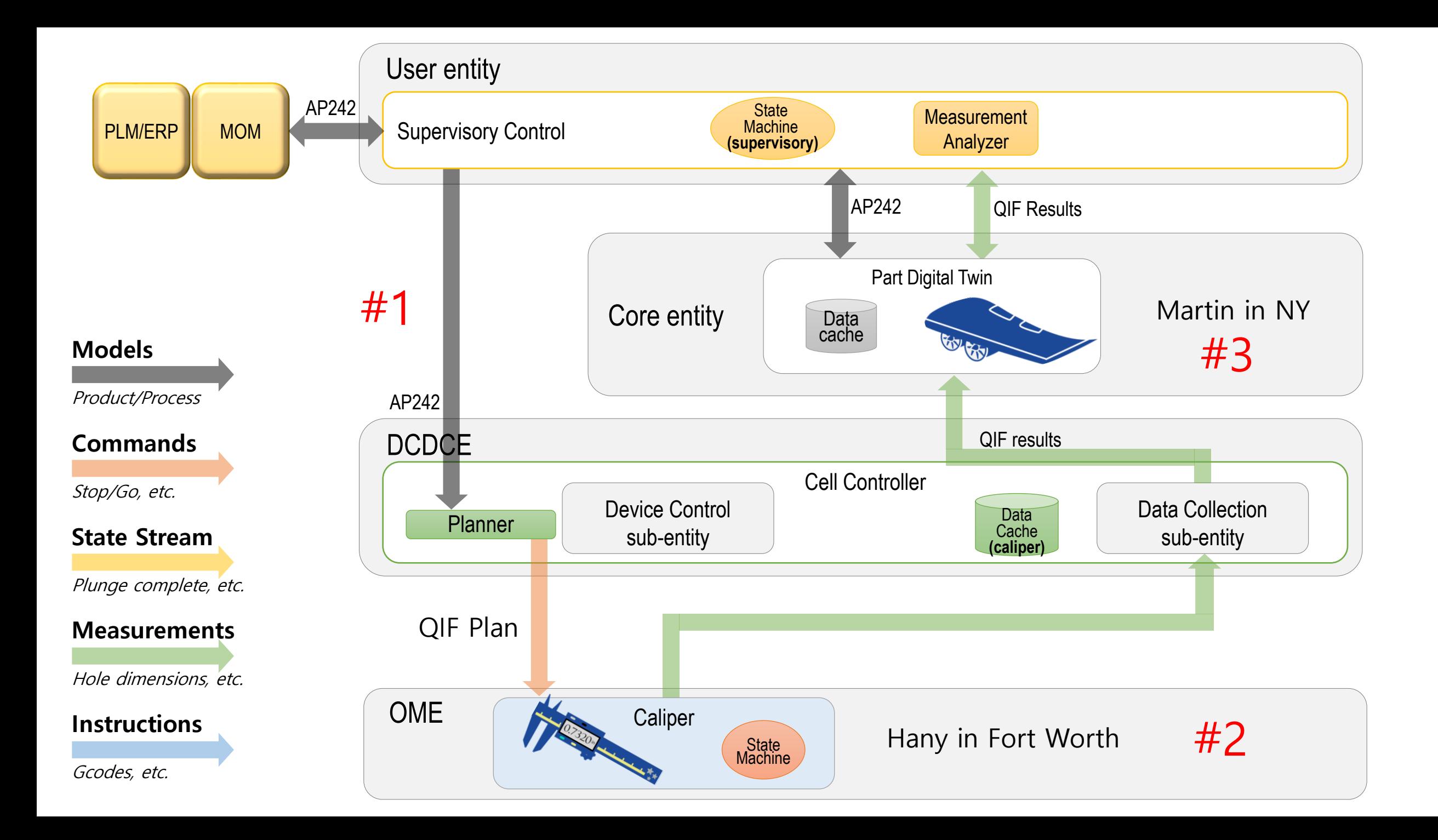

## #1 Nominal design data for stack up

- Design file made using Autodesk Inventor
- Converted to Digital Twin by Martin
- Sent to Hany in Fort **Worth**

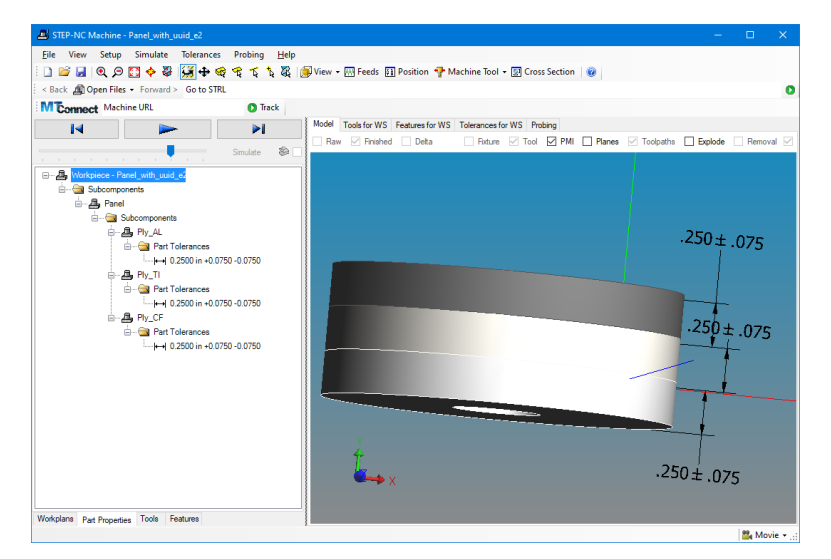

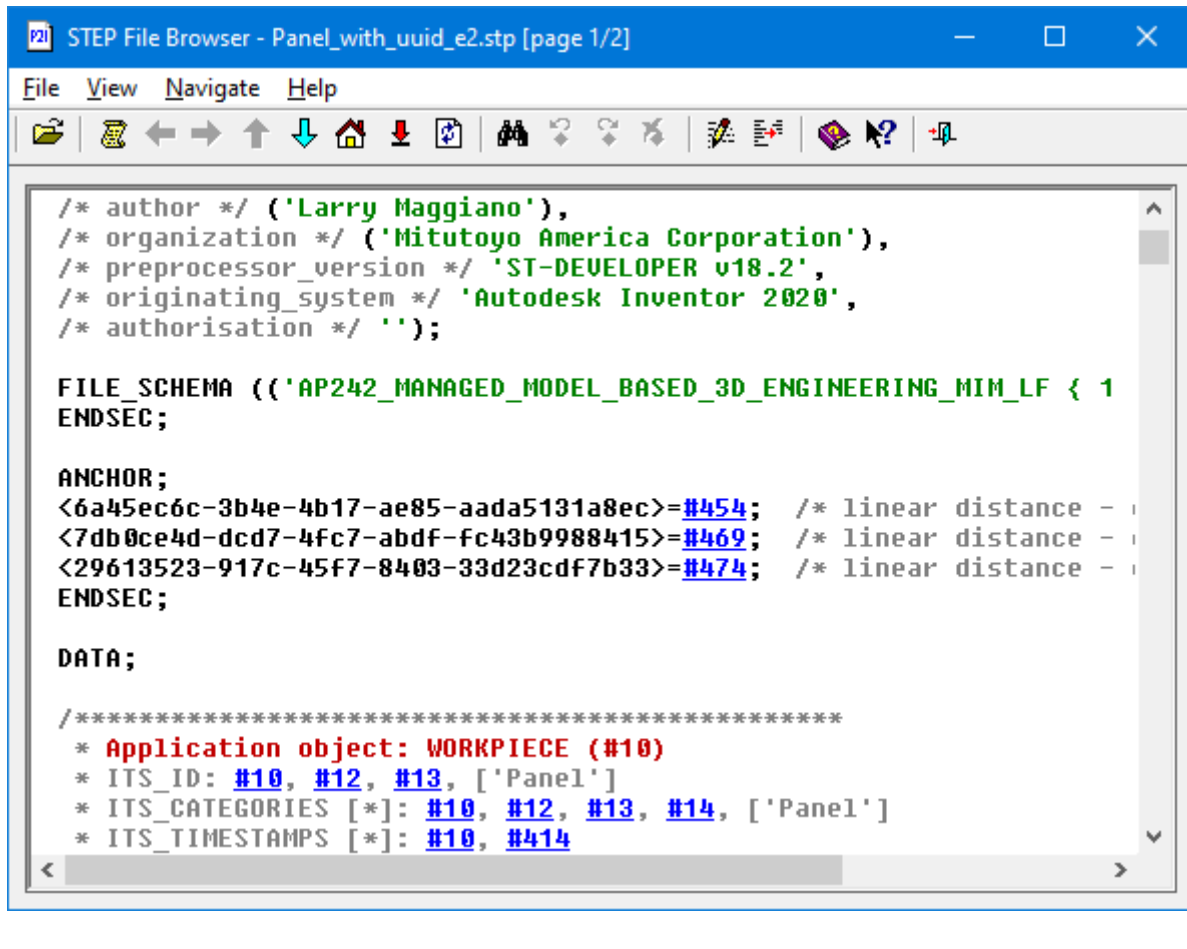

### #2 Measurement using Calipers

- Hany in Fort Worth uses Mitutoyo Measurlink to plan measurement of the 9 disks belonging to the three stacks
	- Titanium layer represents airframe
	- Composite ply layer represents wing skin
	- Aluminum layer represents washer for fastener
- Hany measures three Titanium disks, three Composite ply d isks and three Aluminum disks using calipers
	- The three Titanium measurements are put in TL\_250\_Results.qif
	- The three Ply measurements are put in CF\_250\_Results.qif
	- The three Aluminum measurements are put in AL\_250\_Results.qif

# #3 Apply measurements to Digital Twins

- Martin applies results to Digital Twin of three stacks
	- TL\_250\_Results.qif used to adjust the dimensions of the three Titanium disks
	- CF\_250\_Results.qif used to adjust the dimensions of the three Composite Ply disks
	- AL\_250\_Results.qif used to adjust the dimensions of the three Aluminum disks
- Thickness of each stack-up measured in Digital Twin modeler and in CAD system

### Three stacks before QIF\_Results applied

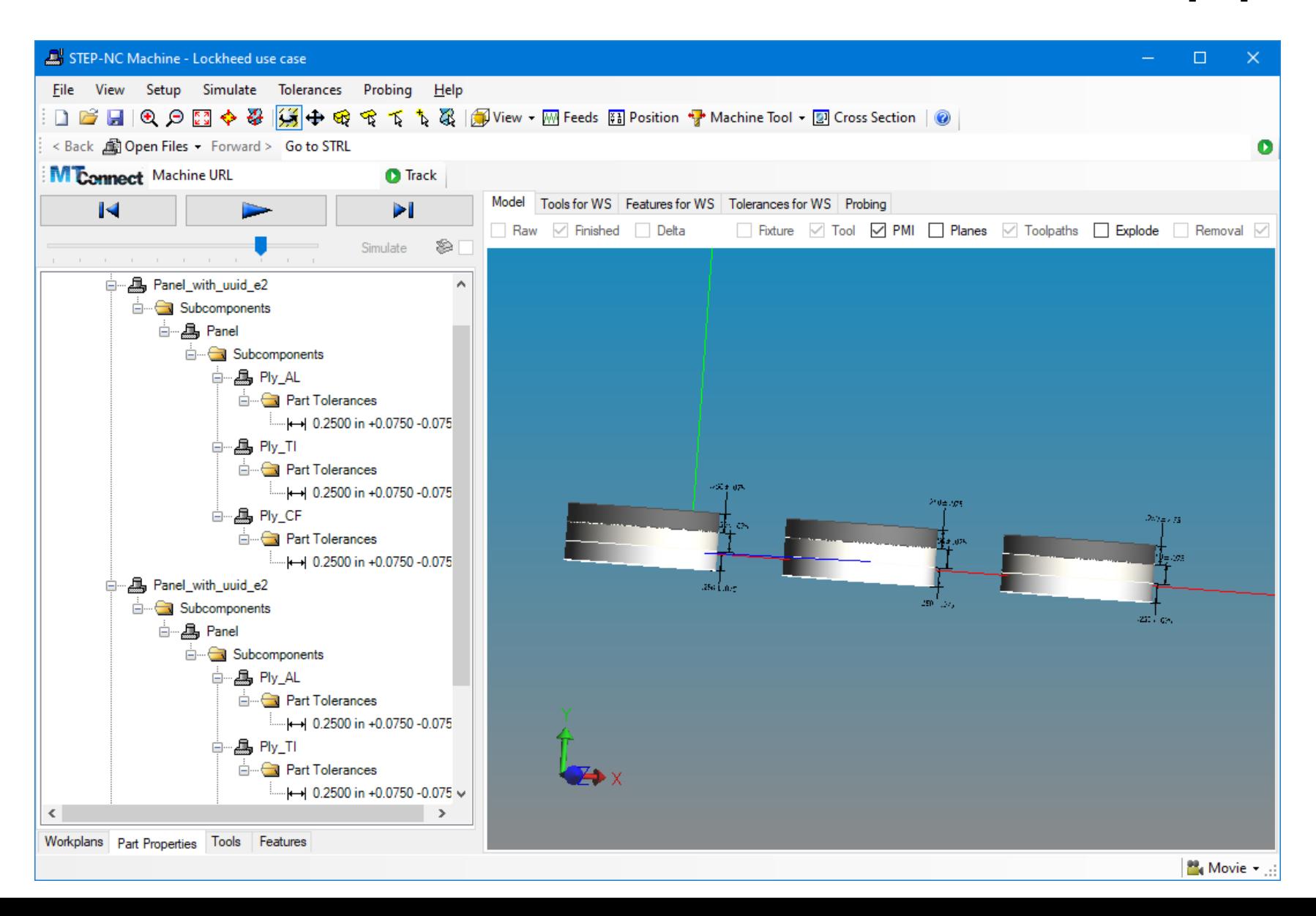

### Three stacks after QIF\_Results applied

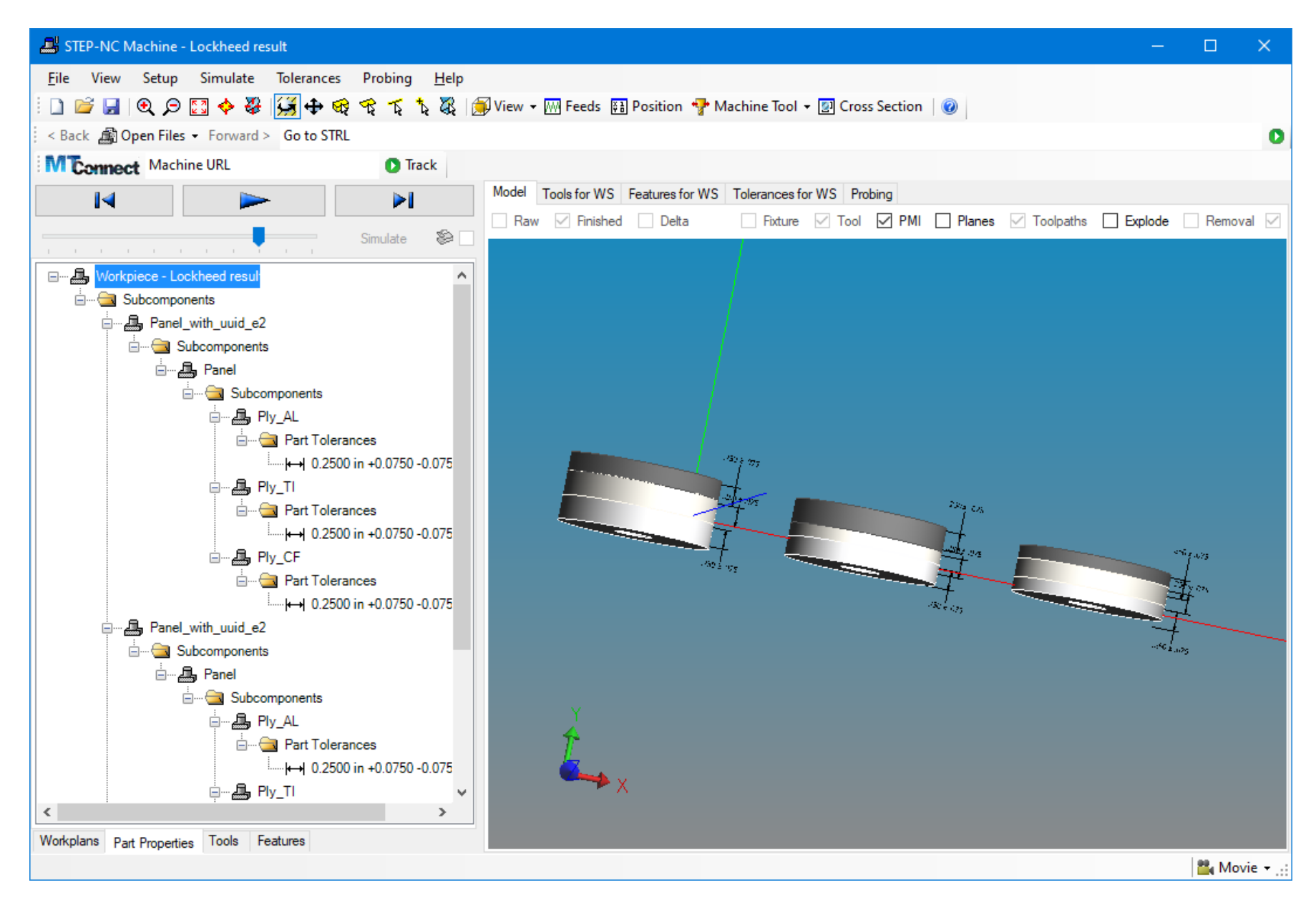

#### Each stack moved into CATIA

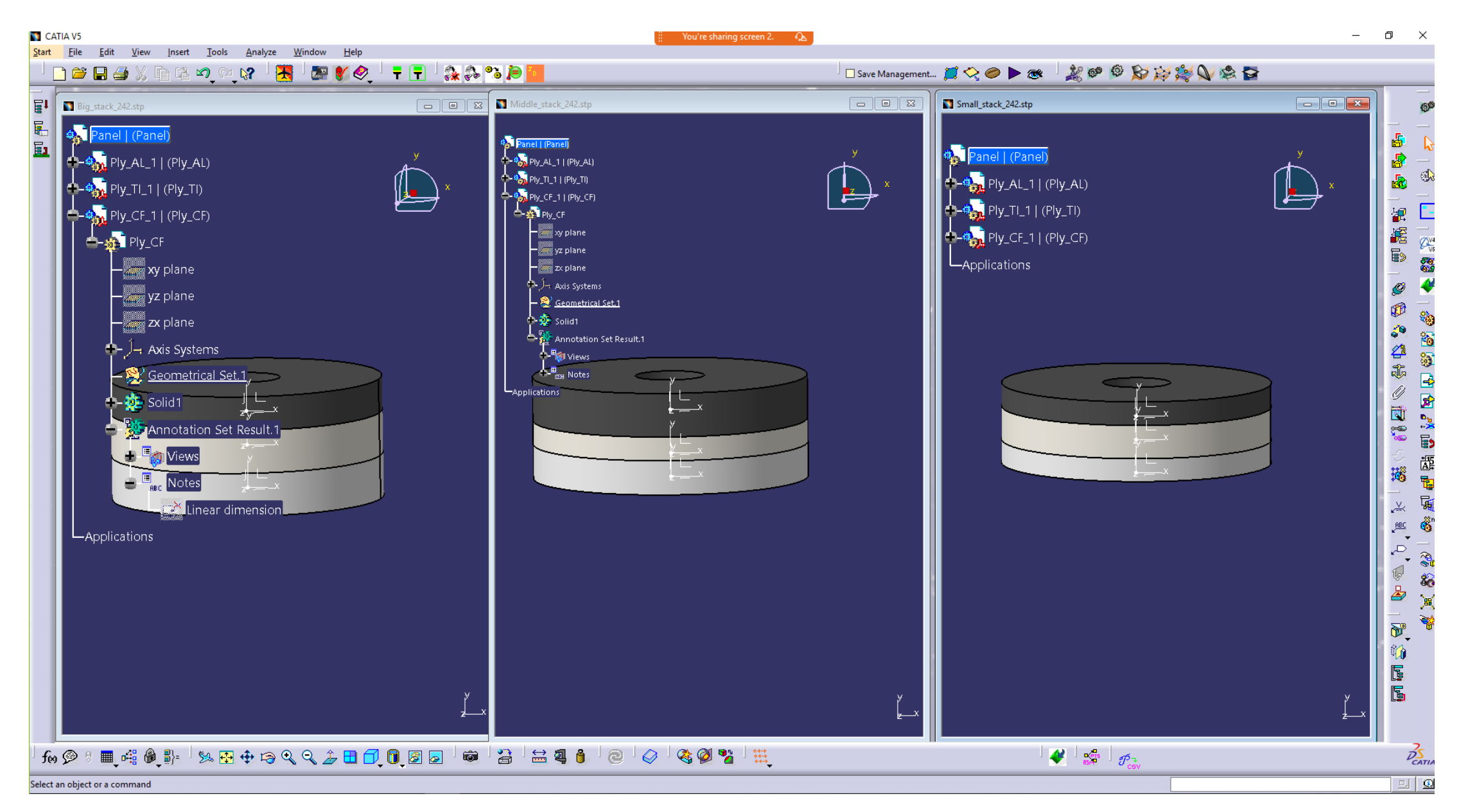

#### Three stacks measured

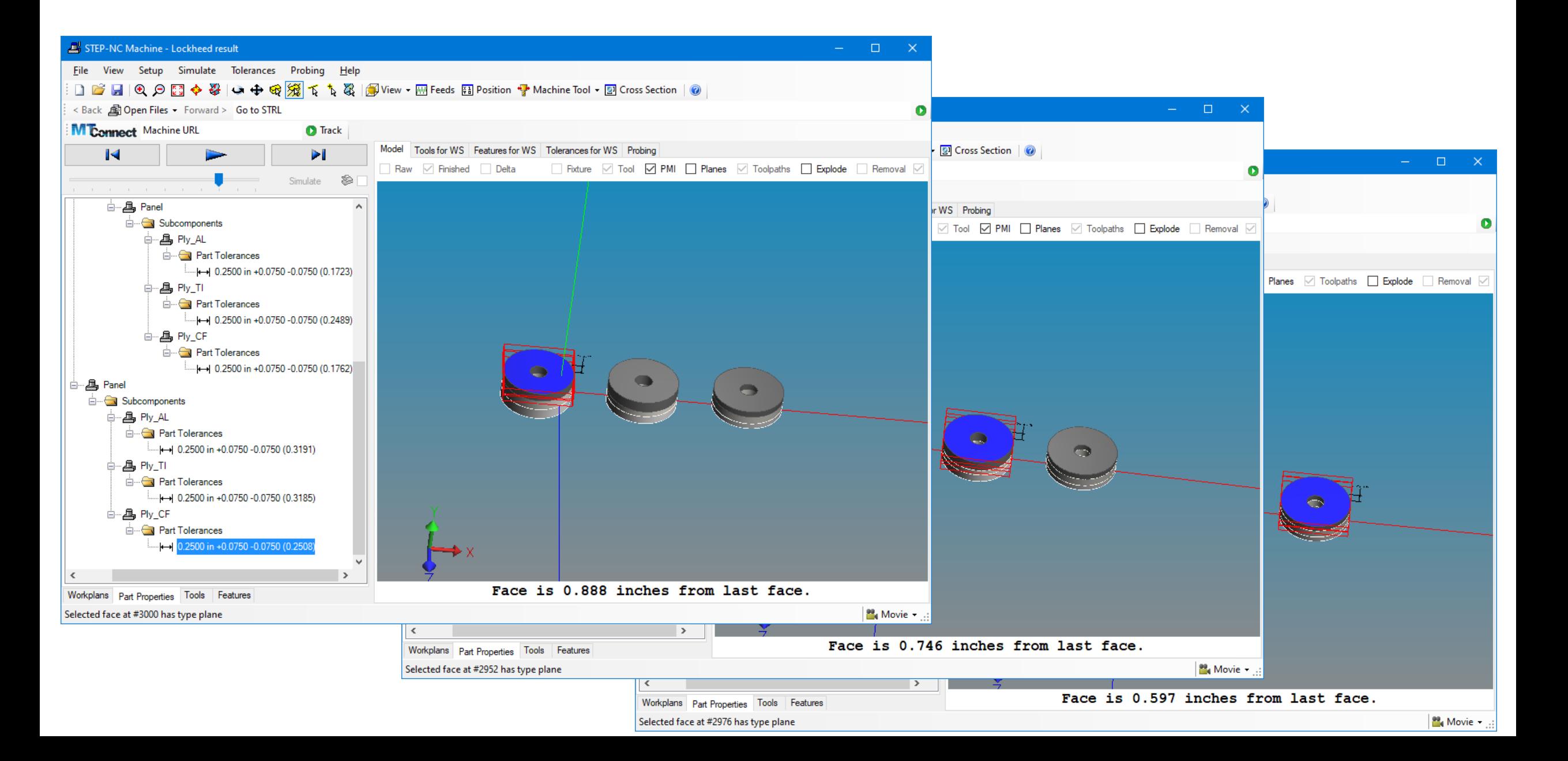

# Digital Twin for the three stacks

- Twin has one UUID per disk (9 total)
- UUIDs made by adding serial numbers
	- "-1" for first stack
	- "-2" for second stack
	- "-3" for third stack
- Can only send STEP for one stack at a time

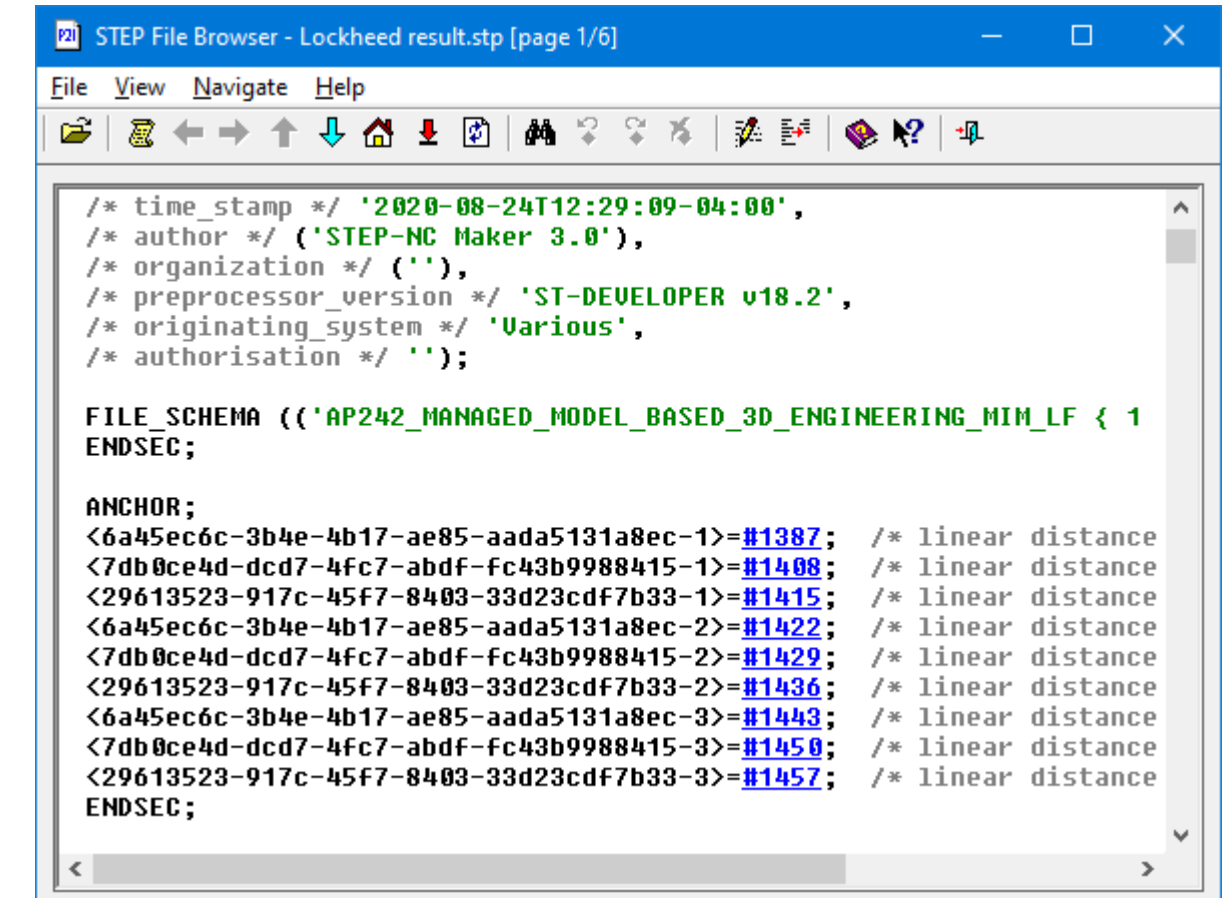